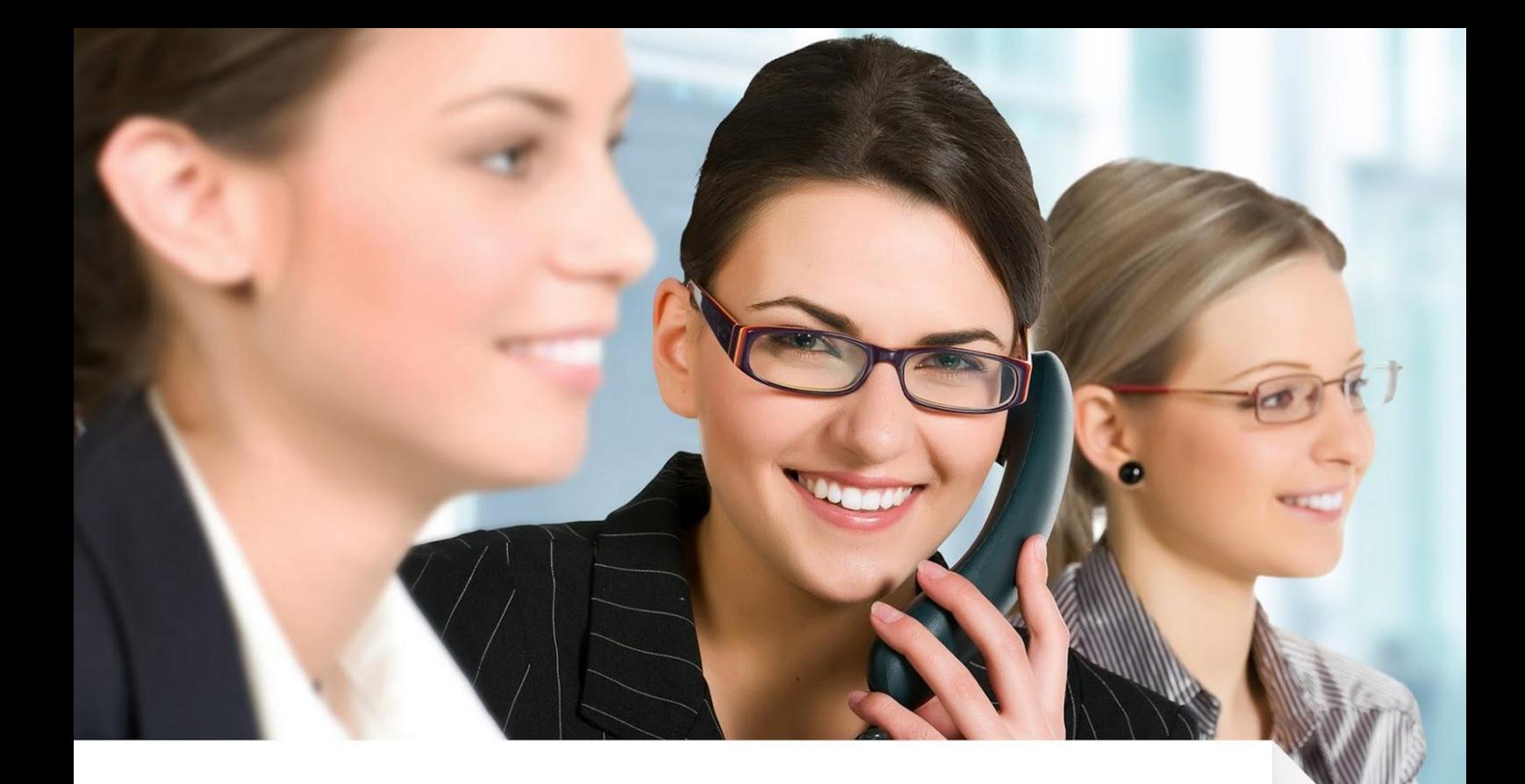

### **СКРИПТ «ПОВТОРНАЯ ПОКУПКА»**

**www.bigsell.in.ua/lp**

#### **СОДЕРЖАН ИЕ**

- **01.** Задача менеджера
- **02.** Подготовительный

этап

**03.** Примеры

### Задача менеджера при 3вонке по повторной покупке

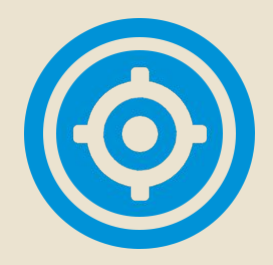

#### *Основными задачами менеджера при звонках по повторной покупке являются:*

- 1. Выявить удовлетворённость клиента.
- 2. Выявить интерес к дальнейшим заказам.
- 3. Ответить на вопросы.
- 4. Отработать возражения.
- 5. Перевести на следующий этап.
- **6. В идеале взять рекомендации**

Здесь всё просто, если клиент доволен продуктом либо услугой, если его устраивает цена и он доволен вашим сервисом, то цель звонка - выяснить количество, сроки поставки новой партии и сроки оплаты.

Поэтому будем рассматривать вариант, когда у клиентов разная степень недовольства, от лёгкого до совершенно неадекватного.

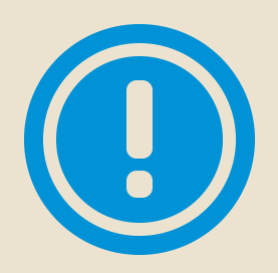

**OD** 

Чтобы написать скрипт «Повторная покупка», сделайте три простых шага:

#### ШАГ1: Тщательно проработайте все возможные возражения и недовольства клиента.

Если Вам они ещё не известны, прозвоните ряд своих клиентов, сначала ничего не предлагая, а так, с искренним интересом на запрос их удовлетворённости качеством и Вашим сервисом.

Услышав негатив в свой адрес, выскажите благодарность клиенту за откровенную обратную связь и выскажите своё понимание и готовность к решению его проблемы.

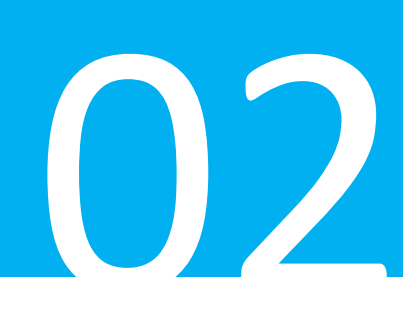

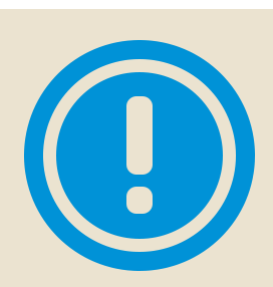

*Чтобы написать скрипт «Повторная покупка», сделайте три простых шага:*

#### **ШАГ 2: Выясните причины недовольства.**

После услышанных комментариев, обязательно выясните причину недовольства. И не просто отговорку, а настоящую, истинную причину, повлиявшую на возникновение недовольства.

К примеру, «Дорого», «Нашла дешевле, но другого качества».

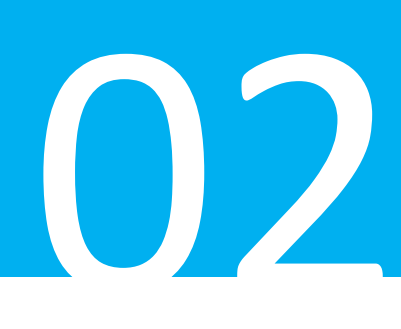

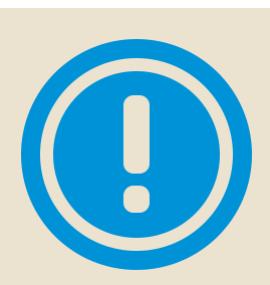

*Чтобы написать скрипт «Повторная покупка», сделайте три простых шага:*

#### **ШАГ 3: Разработайте эффективные методы обработки возражений клиента.**

На каждое недовольство разработайте решение в виде уточняющих вопросов, проясняющих истинность причины, либо рекомендации на нейтрализацию этой причины.

Бывает так, что клиент не смог воспользоваться Вашим товаром либо услугой по банальной не компетенции в этой области.

#### **Пример:**

Клиент купил СМS для создания сайта, но не смог его наполнить, так как впервые встречает систему Joomla либо Wordpress, кое что сделал, но в результате полная «неудача».

Решений несколько:

- Изучить систему Joomla либо Wordpress.
- Найти знакомого спеца либо фрилансера.
- Обратится за услугой «создание сайта под ключ».

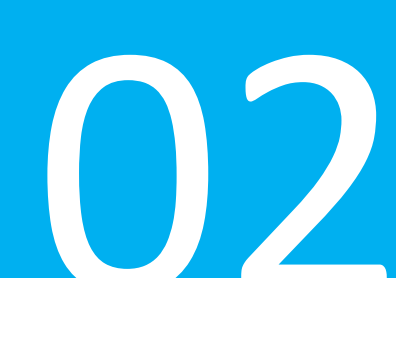

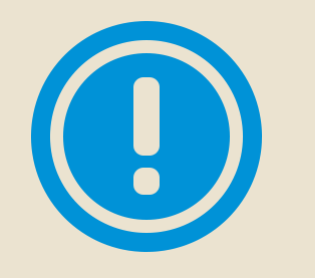

Чтобы написать скрипт «Повторная покупка», сделайте три простых шага:

Результатом предыдущих трех шагов будет заполненная таблица. Распечатайте её и проработайте с каждым менеджером на предмет изучения наизусть.

#### Пример:

#### Таблица недовольства клиентов.

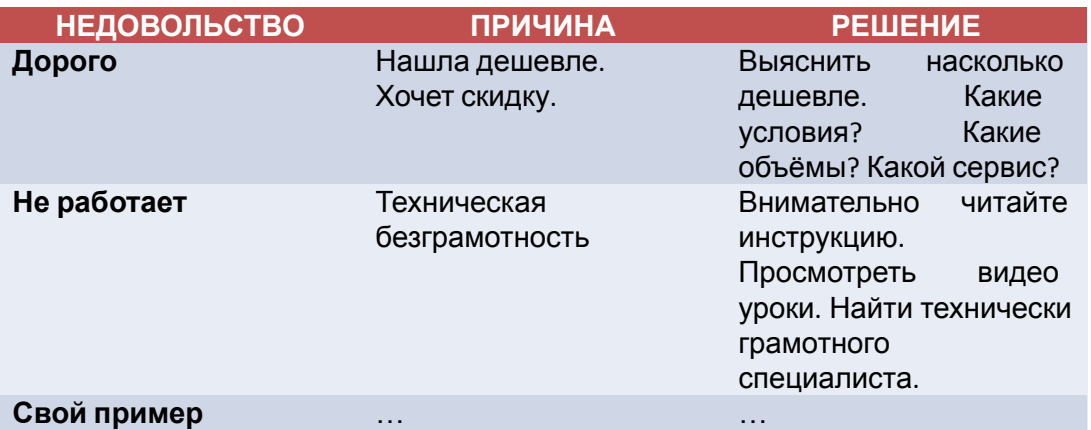

# Примеры<br>Дривотетвие — Алло, «Имя Клиента»?

#### $\Pi$ риветствие

#### **Погружение**

Напоминание о совершении покупки

#### Добрый день, это *«Имя менеджера»,* компания *«Название компании».*

#### **Товары:**

*— «Имя клиента»,* дело в том, что некоторое время назад, Вы приобретали у нас:

- корм для лошадей торговой марки \_\_\_\_;
- автомобиль Тойота;
- набор косметики из Кореи;
- комплект для кормящих матерей;
- … припоминаете такое событие? Да? Замечательно!

#### **Услуги:**

*— «Имя клиента»,* дело в том, что некоторое время назад, Вы:

- посещали игру пэйнтбол в Крылатском;
- проходили тренинг…;
- делали фотосессию для себя, ребёнка…;
- … припоминаете такое событие? Да? Замечательно!

**Выяснение Доволен/ Не доволен**

- *«Имя клиента»,* скажите:
- насколько Вы довольны приобретением?
- как оцените уровень нашего сервиса?
- насколько полезны были наши услуги?
- удалось ли использовать/внедрить/… Какие получились результаты?

#### **Вариант. Если клиент доволен.**

Да, меня всё понравилось и т.п.

#### **Вариант. Если клиент не доволен.**

*(необходимо максимально быстро вникнуть в ситуацию клиента при помощи наводящих вопросов и позаботиться о нём)*

- а в чём по Вашему причина?
- а Вы сразу обратились в службу технической поддержки?
- что я могу сделать для Вас, чтобы после моего звонка Вам помочь как можно быстрее?

#### **Блок работы с недовольством клиента**

- Вводная фразапонимание +
- Перехват Инициативы
- Прояснение ситуации
- Ваша «Таблица недовольства клиентов»

#### **Клиент:**

**- Мне не понравилось, потому что «ПРИЧИНА»** 

- Да, *«Иван Иванович»,* я Вас понял. Скажите, это единственная причина или есть что-то ещё?

- НЕТ, вот ещё «ПРИЧИНА», и ещё «ПРИЧИНА», и ещё «ПРИЧИНА».

- «Иван Иванович», скажите это всё, во всём остальном – Вы довольны, всё нормально?

- Да, вроде бы всё! Или -А Вам что, этого мало?

*- «Иван Иванович»* дело не в малости, мне просто нужно понять всю картину целиком, чтобы понять, есть ли ещё что-то и какая основная причина! Так что, это всё, во всём остальном – Вы довольны, всё нормально?

- Ну, вроде всё, и что Вы скажите?

*- «Иван Иванович»,* во-первых, скажу Вам СПАСИБО

за такую откровенную обратную связь, нам действительно это очень важно.

Во- вторых: Есть причины, на которые мы можем повлиять, а на которые не можем! Поэтому давайте поступим следующим образом: Сначала обсудим *«ПРИЧИНУ №1»,* если Вас решение устроит, перейдём к *«ПРИЧИНЕ № 2»,* и так далее будем стараться сделать всё возможное, чтобы Вы в итоге остались довольны нашей работой. Договорились?

#### Блок работы с недовольством клиента

- Вводная фразапонимание +
- Перехват Инициативы
- Прояснение ситуации
- Ваша «Таблица недовольства **КЛИЕНТОВ»**

-Итак, «НЕДОВОЛЬСТВО № 1», я правильно понимаю. Что оно появилось по причине  $\overline{P}$ 

- Как Вы считаете, что должно было произойти, чтобы её изначально не было, и Вы были бы довольны?

- Скажите, как Вы видите решение этой задачи, чего Вы ждёте с нашей стороны?

#### Клиент:

- Да Вы чего там? Что вы мне продали? Да я на вас..., Вы ещё узнаете как со мной дело **иметь....!!!** 

- Иван Иванович, спасибо Вам большое за такую откровенную обратную связь. Давайте поступим следующим образом, Вы сейчас более детально расскажите мне, что у Вас произошло, я Вас выслушаю и там уже вместе с Вами найдём выход из этой ситуации, договорились?

- Итак, давайте сначала. Вы у нас приобрели......... Потом начали пользоваться... А потом что случилось?

- Скажите, лично Вы, как видите решение данной ситуации?

Закрытие возражений при помощи «таблицы недовольства клиентов»

**Подтверждение закрытия возражения**

- Иван Иванович, скажите это всё или есть ещё моменты, которые мы должны с Вами обсудить?

- Благодарю Вас за понимание и проявленное терпение в решении столь не стандартной ситуации для нас!

- Мы обязательно сделаем всё возможное, чтобы в будущем Вы были довольны нашей с Вами работой. Могу ли я спросить? Скажите, если мы решим все эти формальности о которых Вы говорите, Вы будете готовы сделать повторный заказ на

*\_\_\_\_\_\_\_\_ (называем продукт допродажи)?* 

#### **Вариант. Если интересно.**

Переходим в блок «Следующий шаг» (см.ниже).

#### **Вариант. Если не интересно.**

- Скажите, Вас не интересует именно этот продукт/услуга? Стоит ли говорить Вам/оповещать Вас о последующих новинках/новых услугах в будущем?

#### **Если говорит, что именно в этом продукте/услуге нет необходимости, то говорим:**

- Хорошо. А что тогда в принципе Вас интересует из нашей линейки *(перечисляем наиболее подходящие продукты/услуги, исходя из разговора с клиентом)?*

Я поставлю себе это на заметку, и как только у нас появится что-то из этого, я Вас обязательно наберу.

**Переходим в блок «Завершение» (см.ниже).**

#### **Если говорит, что любые Ваши допродажи не интересуют, то говорим:**

- Хорошо, я поставлю себе это на заметку,

# Следующий шаг Македин Следующий шаг Македин Следующий шаг Македин Следующий шаг Македин Следующий шаг Македин Следую Следующий шаг Македин Следующий шаг Македин Следующий шаг Македин Следующий шаг Македин Следующий шагифли

**Следующий шаг** - Итак, для того, чтобы воспользоваться этим предложением *(не говорим «чтобы купить»),* Вам необходимо сделать следующее:

- приехать к нам в офис до 1 ноября;
- заполнить «Анкету клиента» и внести 50% предоплаты;
- оплатить заказ в течении трёх дней;
- внести аванс для фиксации цены по акции…
- … договорились?
- … всё ли понятно?
- … успеваете?

**Завершение** *- «Имя Клиента»,* благодарю Вас за уделённое внимание, до связи/до свидания.